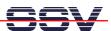

## How to get Information's about CPU Speed and available Memory

Sometimes it can be necessary to know the CPU speed and/or the amount of available memory. The DIL/NetPC DNP/5280 Linux offers some more information within the process file system directory /proc.

• 1. Step: The Linux process file system offers some information's about the CPU speed. To show this information please enter the Linux command:

cat /proc/cpuinfo

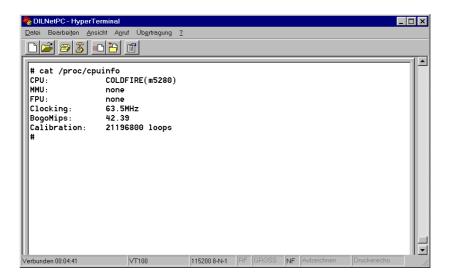

• **2. Step**: The Linux process file system offers also some information's about the amount of available memory. To show this information please enter the Linux command:

cat /proc/meminfo

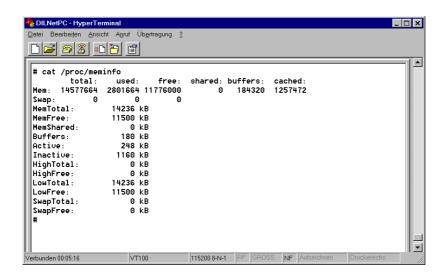

That is all.